**svy: tabulate oneway** — One-way tables for survey data

# **Syntax**

#### Basic syntax

svy: tabulate *varname*

#### Full syntax

 $\texttt{svy}$   $\lceil$  *vcetype*  $\rceil$   $\lceil$  ,  $\textit{svy\_options} \rceil$  : **tabulate** *varname*  $\lceil$  *if*  $\rceil$   $\lceil$  *in*  $\rceil$ - , *tabulate options display items display options*

Syntax to report results

 $\text{svy} \left[ \right., \left. \text{display\_items} \right. \text{display\_options} \left[ \right. \right]$ 

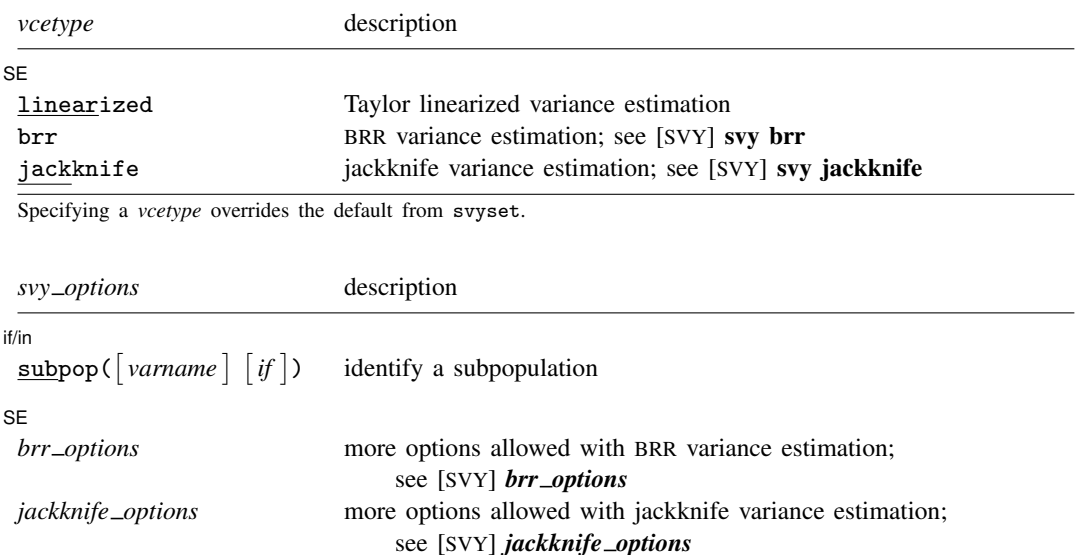

svy requires that the survey design variables be identified using svyset; see [SVY] svyset.

See [U] 20 Estimation and postestimation commands for more capabilities of estimation commands.

Warning: Using if or in restrictions will often not produce correct variance estimates for subpopulations. To compute estimates for a subpopulation, use the subpop() option.

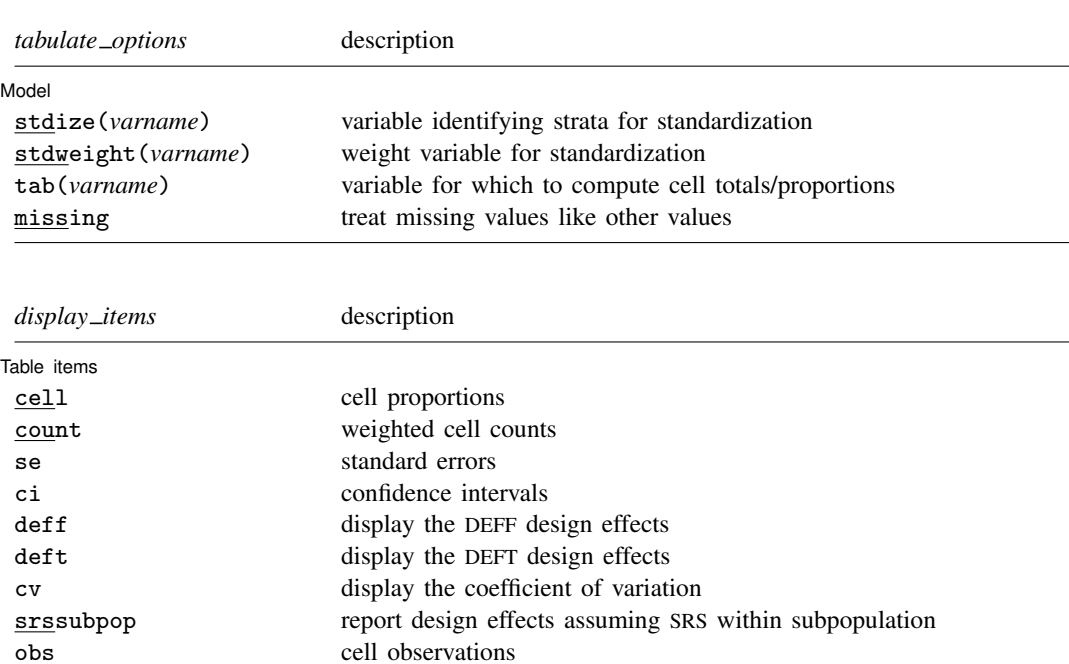

When any of se, ci, deff, deft, cv, or srssubpop is specified, only one of cell or count can be specified. If none of se, ci, deff, deft, cv, or srssubpop is specified, both cell and count can be specified.

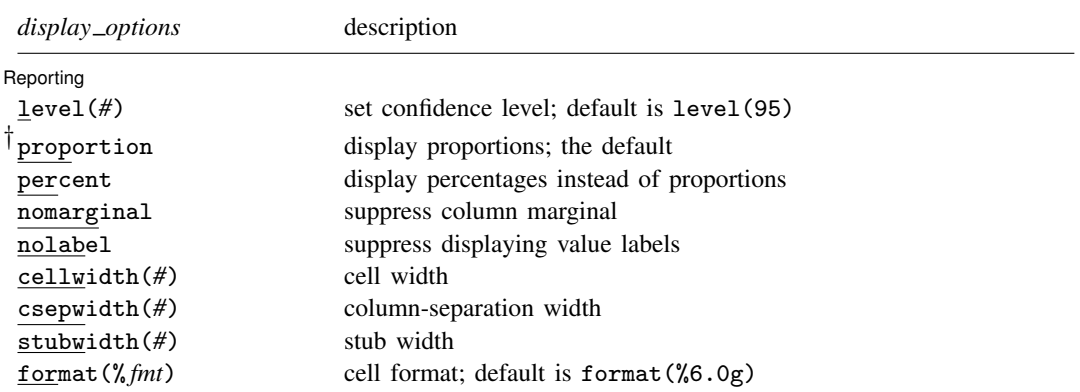

† proportion is not shown in the dialog box.

## **Menu**

Statistics > Survey data analysis > Tables > One-way tables

# **Description**

svy: tabulate produces one-way tabulations for complex survey data. See [SVY] svy: tabulate twoway for two-way tabulations for complex survey data.

# **Options**

 $\overline{a}$ 

 $\overline{a}$ 

*svy options*; see [SVY] svy.

[ Model ] Model <u>substitution in the second contract of the second contract of the second contract of the second contract of the second contract of the second contract of the second contract of the second contract of the second cont</u>

- stdize(*varname*) specifies that the point estimates be adjusted by direct standardization across the strata identified by *varname*. This option requires the stdweight() option.
- stdweight(*varname*) specifies the weight variable associated with the strata identified in the stdize() option. The standardization weights must be constant within the standard strata.
- tab(*varname*) specifies that counts be cell totals of this variable and that proportions (or percentages) be relative to (that is, weighted by) this variable. For example, if this variable denotes income, then the cell "counts" are instead totals of income for each cell, and the cell proportions are proportions of income for each cell.
- missing specifies that missing values in *varname* be treated as another row category rather than be omitted from the analysis (the default).

Table items Table items and the contract of the contract of the contract of the contract of the contract of the contract of the contract of the contract of the contract of the contract of the contract of the contract of the contract o

cell requests that cell proportions (or percentages) be displayed. This is the default if count is not specified.

count requests that weighted cell counts be displayed.

- se requests that the standard errors of cell proportions (the default) or weighted counts be displayed. When se (or ci, deff, deft, or cv) is specified, only one of cell or count can be selected. The standard error computed is the standard error of the one selected.
- ci requests confidence intervals for cell proportions or weighted counts.
- deff and deft request that the design-effect measures DEFF and DEFT be displayed for each cell proportion or weighted count. See [SVY] estat for details.

Options deff and deft are not allowed with estimation results that used direct standardization or poststratification.

- cv requests that the coefficient of variation be displayed for each cell proportion, count, or row or column proportion. See [SVY] estat for details.
- srssubpop requests that DEFF and DEFT be computed using an estimate of SRS (simple random sampling) variance for sampling within a subpopulation. By default, DEFF and DEFT are computed using an estimate of the SRS variance for sampling from the entire population. Typically, srssubpop would be given when computing subpopulation estimates by strata or by groups of strata.

obs requests that the number of observations for each cell be displayed.

∫ Reporting [ Reporting Letters and the contract of the contract of the contract of the contract of the contract of the contract of the contract of the contract of the contract of the contract of the contract of the contract of the cont

 $\overline{a}$ 

level(*#*) specifies the confidence level, as a percentage, for confidence intervals. The default is level(95) or as set by set level; see [U] 20.7 Specifying the width of confidence intervals.

proportion, the default, requests that proportions be displayed.

percent requests that percentages be displayed instead of proportions.

nomarginal requests that the column marginal not be displayed.

nolabel requests that variable labels and value labels be ignored.

cellwidth(*#*), csepwidth(*#*), and stubwidth(*#*) specify widths of table elements in the output; see  $[P]$  tabdisp. Acceptable values for the stubwidth() option range from 4 to 32.

format( $\frac{\gamma}{h}$ *fmt*) specifies a format for the items in the table. The default is format( $\frac{\gamma}{h}$ 6.0g). See [U] 12.5 Formats: Controlling how data are displayed.

svy: tabulate uses the tabdisp command (see [P] tabdisp) to produce the table. Only five items can be displayed in the table at one time. The ci option implies two items. If too many items are selected, a warning will appear immediately. To view more items, redisplay the table while specifying different options.

## **Remarks**

Despite the long list of options for svy: tabulate, it is a simple command to use. Using the svy: tabulate command is just like using tabulate to produce one-way tables for ordinary data. The main difference is that svy: tabulate computes standard errors appropriate for complex survey data.

Standard errors and confidence intervals can optionally be displayed for weighted counts or cell proportions. The confidence intervals for proportions are constructed using a logit transform so that their endpoints always lie between 0 and 1; see [SVY] svy: tabulate twoway. Associated design effects (DEFF and DEFT) can be viewed for the variance estimates.

#### Example 1

Here we use svy: tabulate to estimate the distribution of the race category variable from our NHANES II dataset (McDowell et al. 1981). Before calling svy: tabulate, we use svyset to declare the survey structure of the data.

```
. use http://www.stata-press.com/data/r11/nhanes2b
. svyset psuid [pweight=finalwgt], strata(stratid)
       pweight: finalwgt
           VCE: linearized
  Single unit: missing
     Strata 1: stratid
          SU 1: psuid
         FPC 1: <zero>
. svy: tabulate race
(running tabulate on estimation sample)
Number of strata = \begin{array}{ccc} 31 & \text{Number of obs} & = & 10351 \\ \text{Number of PSUs} & = & 62 & \text{Population size} & = & 117157513 \end{array}= 62 Population size = 117157513
                                                     Design df = 31
1=white,
2 = black,<br>3 = ootherproportions
    White .8792<br>Black .0955
    Black .0955<br>0ther .0253
    0ther
    Total 1
```
Key: proportions = cell proportions

Here we display weighted counts for each category of race along with the 95% confidence bounds, as well as the design effects DEFF and DEFT. We also use the format() option to improve the look of the table.

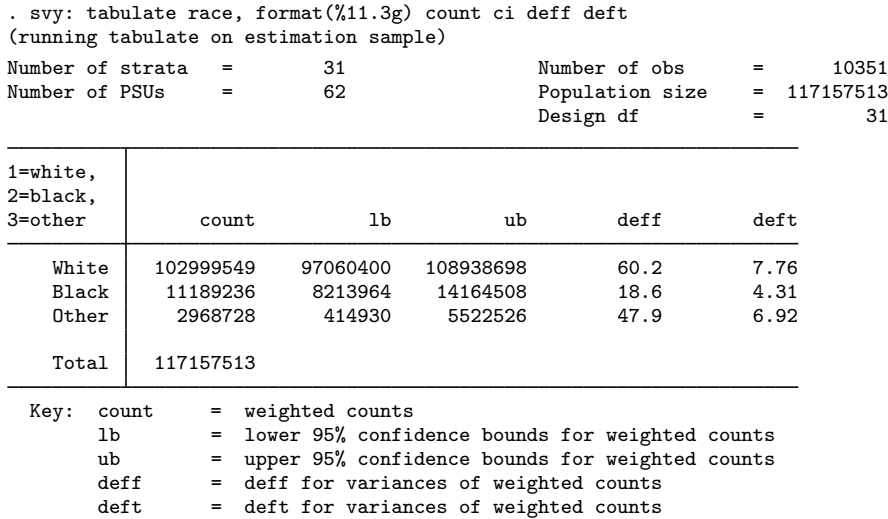

From the above results, we can conclude with 95% confidence that the number of people in the population that fall within the White category is between 97,060,400 and 108,938,698.

# **Saved results**

In addition to the results documented in [SVY] svy, svy: tabulate also saves the following in e():

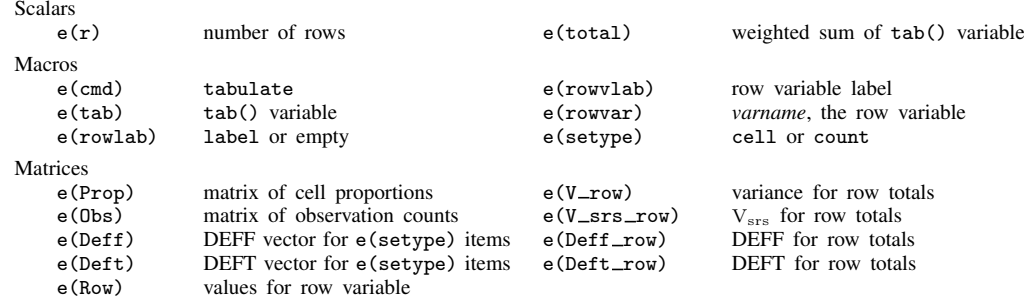

## **Methods and formulas**

svy: tabulate is implemented as an ado-file.

See Methods and formulas in [SVY] svy: tabulate twoway for a discussion of how table items and confidence intervals are computed. A one-way table is really just a two-way table that has one row or column.

 $\triangleleft$ 

## **Reference**

McDowell, A., A. Engel, J. T. Massey, and K. Maurer. 1981. Plan and operation of the Second National Health and Nutrition Examination Survey, 1976–1980. Vital and Health Statistics 1(15): 1–144.

# **Also see**

[SVY] svy postestimation — Postestimation tools for svy

[SVY] svydescribe — Describe survey data

[R] tabulate oneway — One-way tables of frequencies

[SVY] svy: tabulate twoway — Two-way tables for survey data

#### [U] 20 Estimation and postestimation commands

- [SVY] direct standardization Direct standardization of means, proportions, and ratios
- [SVY] poststratification Poststratification for survey data
- [SVY] subpopulation estimation Subpopulation estimation for survey data
- [SVY] svy The survey prefix command
- [SVY] variance estimation Variance estimation for survey data